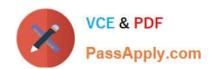

# 9L0-066<sup>Q&As</sup>

OS X Yosemite Troubleshooting

# Pass Apple 9L0-066 Exam with 100% Guarantee

Free Download Real Questions & Answers PDF and VCE file from:

https://www.passapply.com/9I0-066.html

100% Passing Guarantee 100% Money Back Assurance

Following Questions and Answers are all new published by Apple
Official Exam Center

- Instant Download After Purchase
- 100% Money Back Guarantee
- 365 Days Free Update
- 800,000+ Satisfied Customers

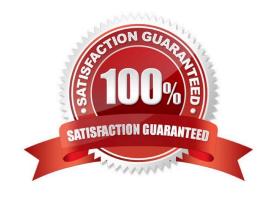

# VCE & PDF PassApply.com

## https://www.passapply.com/9I0-066.html

2024 Latest passapply 9L0-066 PDF and VCE dumps Download

#### **QUESTION 1**

Mary does not want a folder named Finance in her Documents folder to be searched when using Spotlight. What should Mary do to prevent searching in this specific folder?

- A. Go to System Preferences > Spotlight > Privacy. Add any files or folders to this list.
- B. Change the folder permissions. Click on the folder in Finder, then choose Get Info from the File menu. Select the box for Not Available in Spotlight
- C. Label the folder with a red tag from the Action pop-up men in the toolbar. Any items marked with a red tag are automatically excluded from Spotlight searches.
- D. Control-click the folder and choose Not Available in Spotlight from the Options menu.

Correct Answer: A

#### **QUESTION 2**

Wireless Diagnostics incorporates Monitor Mode. Which of the following customer scenarios would Monitor Mode help with the most?

- A. A customer is having trouble sending and receiving Mail on a company wireless network.
- B. A customer will intermittently have a Wi-Fi connection drop. The customer cannot narrow down any specific time that it happens.
- C. A customer cannot connect to any password-protected wireless networks.
- D. A customer is experiencing slow speeds on a specific public Wi-Fi connection.

Correct Answer: B

#### **QUESTION 3**

Which of the following is the correct definition of a router?

- A. A router connects networks together isolating traffic within each network.
- B. A router is any computer, printer, or other electronic device that could potentially communicate with another device over the network.
- C. A router is the physical layout of the cables and devices on a network.
- D. A router allows one computer or device to make requests on behalf of another over a network.

Correct Answer: A

#### QUESTION 4

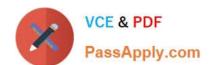

## https://www.passapply.com/9I0-066.html

2024 Latest passapply 9L0-066 PDF and VCE dumps Download

Sheryl is configuring a drive on the office server to be used by Time Machine. Each of the Mac computers in the office will be set up to use that network drive. Which of the following network protocols must the server use to make that drive available to Time Machine on each Mac computer?

- A. File Transfer Protocol (FTP)
- B. Apple Filing Protocol (AFP)
- C. User Datagram Protocol (UDP)
- D. Reverse Address Resolution Protocol (RARP)

Correct Answer: B

#### **QUESTION 5**

Diane is using an app that was developed by her company for internal use. She is running the app on her MacBook Air (13-inch, Mid 2013). The app quits unexpectedly but never displays any error messages. The other apps on her machine work without issue and she has reproduced the issue with the app on another machine. She wants to help her development group isolate the issue. Which of the following troubleshooting tools or techniques would you advise that she use to best isolate the issue?

- A. Disk Utility
- B. Verbose mode
- C. Activity Monitor
- D. Console

Correct Answer: A

9L0-066 VCE Dumps

9L0-066 Study Guide

9L0-066 Braindumps